#### **Czy komputery potrafią myśleć? Wykorzystanie algorytmów sztucznej inteligencji**

dr inż. Paweł Tadejko

Wydział Informatyki, Politechnika Białostocka Katedra Mediów Cyfrowych i Grafiki Komputerowej

#### **Agenda**

- Co to jest Sztuczna Inteligencja?
- Idea, Narzędzia, Możliwości
- Trochę historii
- Jak wygląda konstrukcja systemu SI
- Fakty i Mity

Page 2 Wydział Informatyki, Politechnika Białostocka

0

#### **Sztuczna inteligencja**

- "Chcemy uznać za "inteligentne" takie programy (systemy), które są w stanie z zadowalającą sprawnością rozwiązywać trudne zadania.
- Innymi słowy "sprawne rozwiązywanie zadań, które według powszechnej opinii wymagają inteligencji, jeśli są wykonywane przez człowieka"

Page 3 Wydział Informatyki, Politechnika Białostocka

#### **Wymagania można opisać podając kryteria**

- system, który myśli jak człowiek,
- system, który myśli racjonalnie,
- system, który zachowuje się jak człowiek,
- system, który zachowuje się racjonalnie.

Page 4 Wydział Informatyki, Politechnika Białostocka

 $\circledR$ 

#### **"Mocna" i "słaba" sztuczna inteligencja**

- ■słaba rozwiązywanie "trudnych" zadań w sposób umożliwiający praktyczne zastosowania;
- mocna zdolność do myślenia w sposób dający się porównywać z myśleniem ludzkim;

Page 5 Wydział Informatyki, Politechnika Białostocka

**۱** 

#### **"SŁABA" SZTUCZNA INTELIGENCJA**

#### **"Słaba" sztuczna inteligencja**

- Przeszukiwanie znajdowanie zadowalających rozwiązań bez pełnego przeglądania wszystkich możliwości;
- Wnioskowanie uzyskania pewnego docelowego stwierdzenia;
- Uczenie się na podstawie doświadczeń, które prowadzą do poprawy jakości działania;

Page 7 Wydział Informatyki, Politechnika Białostocka

#### **Przykłady zadań**

- Układanie planu lekcji warunki, konflikty
- Gra w szachy zbliżenie się do poziomu gry mistrzów szachowych
- Sterowanie mobilnym robotem podejmowania w czasie rzeczywistym decyzji o kolejnych ruchach
- Diagnostyka medyczna system wnioskujący do wspomagania lekarza w diagnozowaniu

Page 8 Wydział Informatyki, Politechnika Białostocka

**Przykład: Gry dwuosobowe**

Drzewiasta reprezentacja możliwych scenariuszy

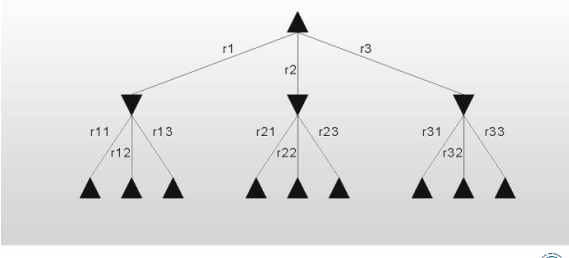

Page 9 Wydział Informatyki, Politechnika Białostocka

 $\circledR$ 

0

#### **Przykład: Gry dwuosobowe**

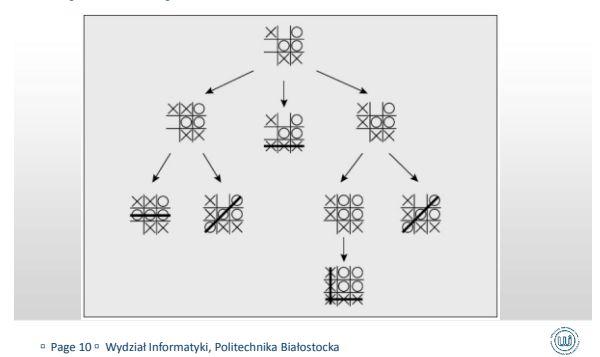

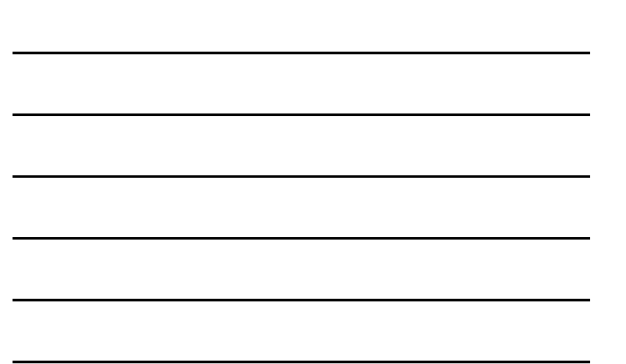

#### **Kiedy zadanie staje się trudne**

Wprowadza się funkcje heurystyczne

- pełni ona rolę oszacowania
- w celu usprawnienia procesu poszukiwania najlepszego węzła końcowego
- skrócenia czasu obliczeń

Page 11 Wydział Informatyki, Politechnika Białostocka

**۱** 

#### **Przykład: Zadanie trudne – plan zajęć**

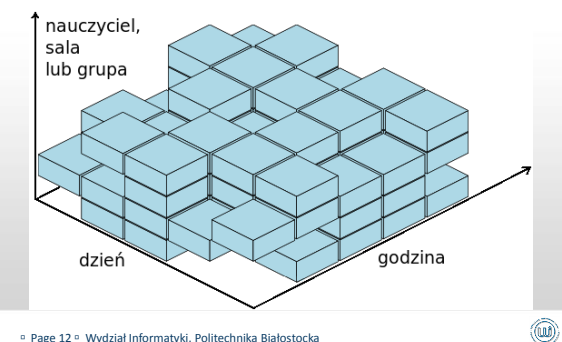

Page 12 Wydział Informatyki, Politechnika Białostocka

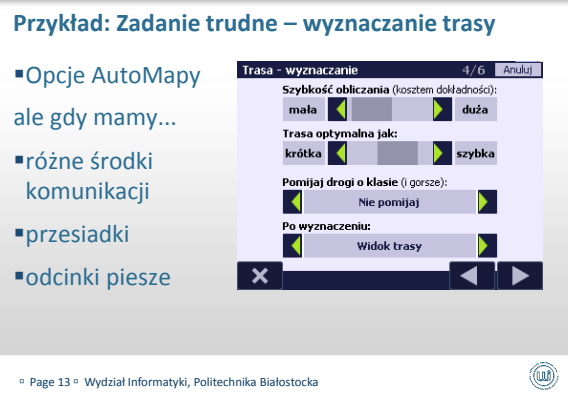

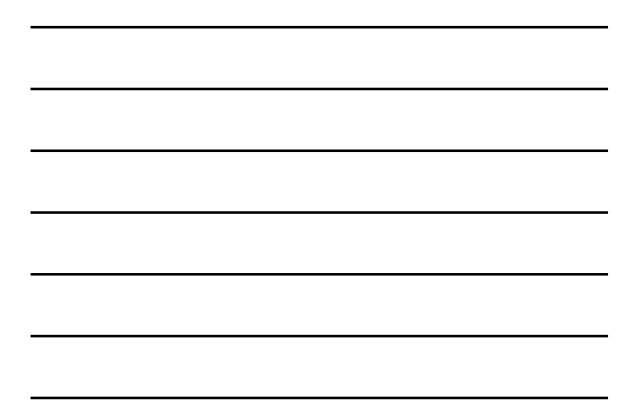

#### **Przykład: Zadanie trudne – pakowanie plecaka**

- Wyobraźmy sobie, że wyjeżdżamy na wakacje i pakujemy plecak
- Możemy udźwignąć nie więcej niż W kilogramów
- W ubraniach, które możemy zabrać ze sobą, mamy różne szanse na poderwanie chłopaka
- Ubrań do zabrania jest więcej niż jesteśmy w stanie udźwignąć
- Wybrać te, które w sumie ważą nie więcej niż W, a ich zabranie da nam najwyższe p-stwo poderwania

Page 14 Wydział Informatyki, Politechnika Białostocka

**۱** 

#### **"MOCNA" SZTUCZNA INTELIGENCJA**

Page 15 Wydział Informatyki, Politechnika Białostocka

#### **Trochę historii: HAL in 2001: A Space Odyssey**

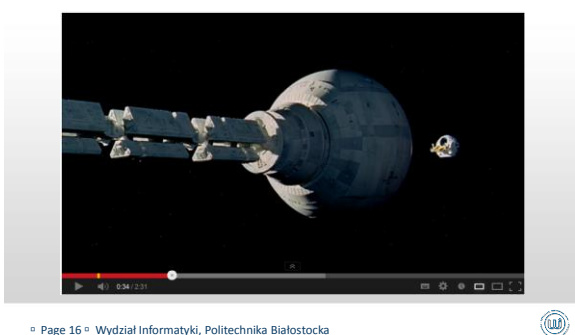

Page 16 Wydział Informatyki, Politechnika Białostocka

**Trochę historii: Skynet - Terminator**

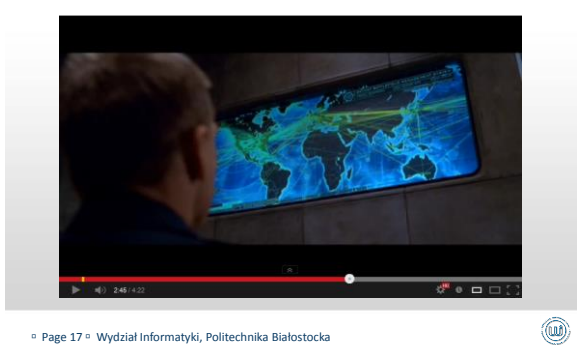

Page 17 Wydział Informatyki, Politechnika Białostocka

#### **Trochę historii: A.I. Artificial Intelligence**

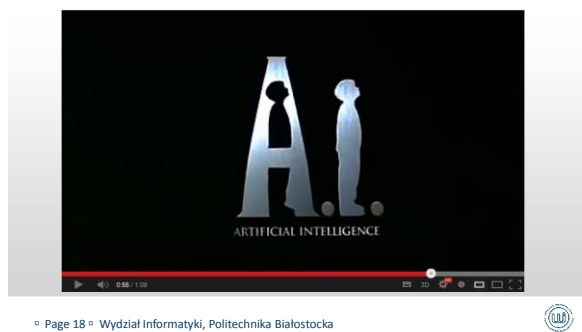

Page 18 Wydział Informatyki, Politechnika Białostocka

#### **Trochę historii: I Robot**

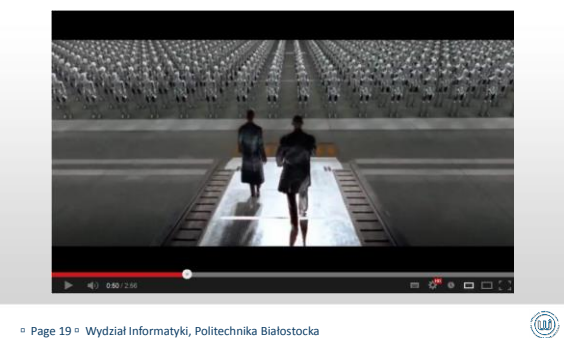

Page 19 Wydział Informatyki, Politechnika Białostocka

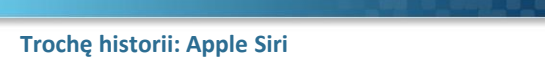

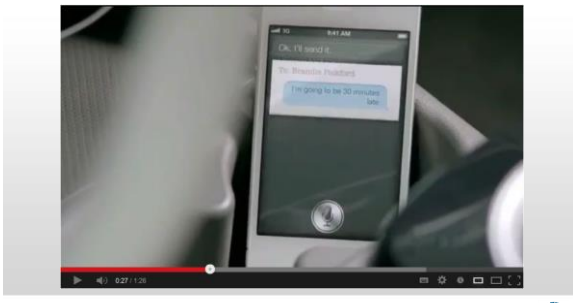

Page 20 Wydział Informatyki, Politechnika Białostocka

0

#### **Trochę historii: Funny Ask or Say to Siri**

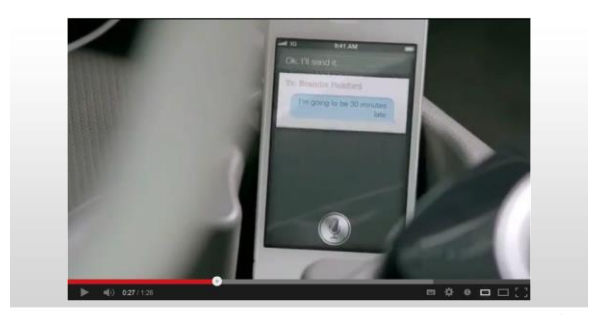

Page 21 Wydział Informatyki, Politechnika Białostocka

# **Czy komputery potrafią myśleć? Wykorzystanie algorytmów sztucznej inteligencji**

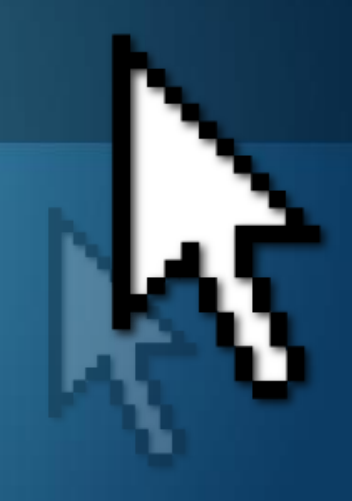

dr inż. Paweł Tadejko

Wydział Informatyki, Politechnika Białostocka Katedra Mediów Cyfrowych i Grafiki Komputerowej

### **Agenda**

- Co to jest Sztuczna Inteligencja?
- Idea, Narzędzia, Możliwości
- Trochę historii
- Jak wygląda konstrukcja systemu SI
- Fakty i Mity

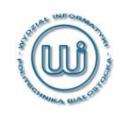

# **Sztuczna inteligencja**

- ■Chcemy uznać za "inteligentne" takie programy (systemy), które są w stanie z zadowalającą sprawnością rozwiązywać trudne zadania.
- ■Innymi słowy "sprawne rozwiązywanie zadań, które według powszechnej opinii wymagają inteligencji, jeśli są wykonywane przez człowieka"

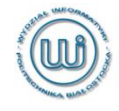

- **Wymagania można opisać podając kryteria**
- system, który myśli jak człowiek,
- system, który myśli racjonalnie,
- system, który zachowuje się jak człowiek,
- system, który zachowuje się racjonalnie.

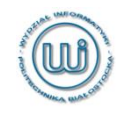

# "Mocna" i "słaba" sztuczna inteligencja

- ■słaba rozwiązywanie "trudnych" zadań w sposób umożliwiający praktyczne zastosowania;
- mocna zdolność do myślenia w sposób dający się porównywać z myśleniem ludzkim;

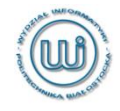

# **"SŁABA" SZTUCZNA INTELIGENCJA**

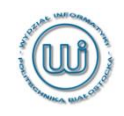

Page 6 Wydział Informatyki, Politechnika Białostocka

# **"Słaba" sztuczna inteligencja**

- Przeszukiwanie znajdowanie zadowalających rozwiązań bez pełnego przeglądania wszystkich możliwości;
- Wnioskowanie uzyskania pewnego docelowego stwierdzenia;
- Uczenie się na podstawie doświadczeń, które prowadzą do poprawy jakości działania;

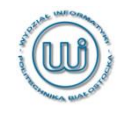

# **Przykłady zadań**

- Układanie planu lekcji warunki, konflikty
- ■Gra w szachy zbliżenie się do poziomu gry mistrzów szachowych
- Sterowanie mobilnym robotem podejmowania w czasie rzeczywistym decyzji o kolejnych ruchach
- Diagnostyka medyczna system wnioskujący do wspomagania lekarza w diagnozowaniu

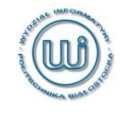

## **Przykład: Gry dwuosobowe**

Drzewiasta reprezentacja możliwych scenariuszy

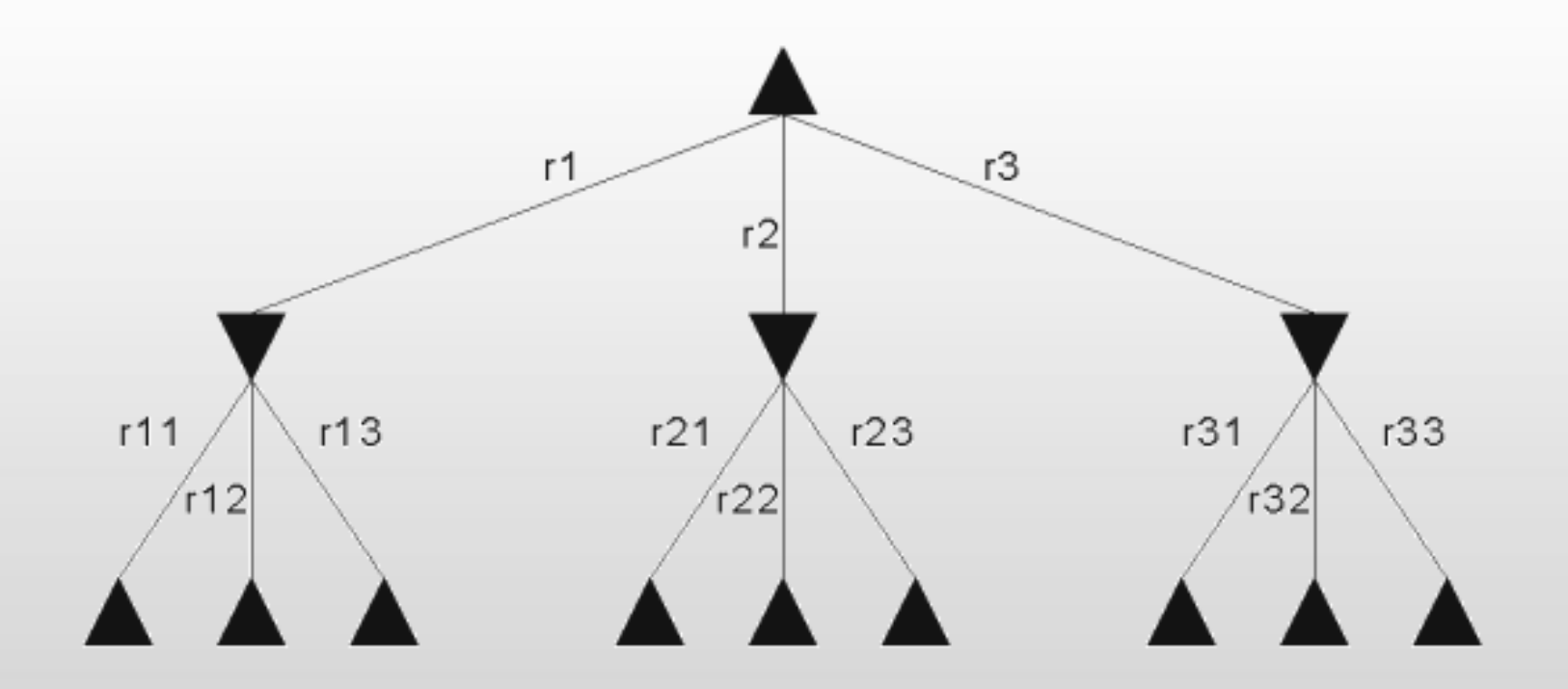

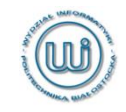

### Page 9 Wydział Informatyki, Politechnika Białostocka

### **Przykład: Gry dwuosobowe**

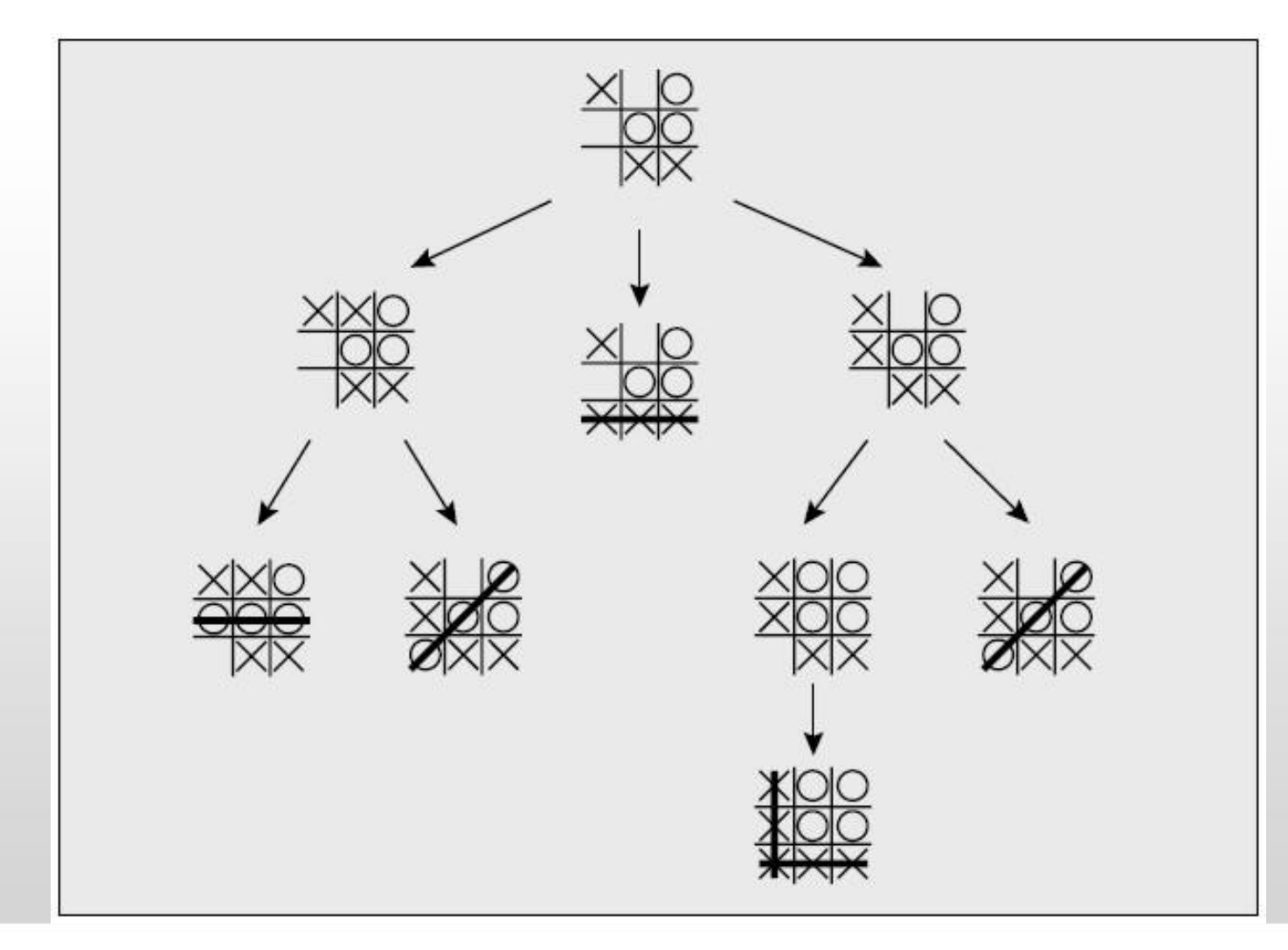

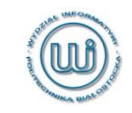

### Page 10 Wydział Informatyki, Politechnika Białostocka

## **Kiedy zadanie staje się trudne**

- Wprowadza się funkcje heurystyczne
- pełni ona rolę oszacowania
- w celu usprawnienia procesu poszukiwania najlepszego węzła końcowego
- skrócenia czasu obliczeń

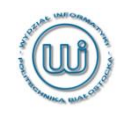

### **Przykład: Zadanie trudne – plan zajęć**

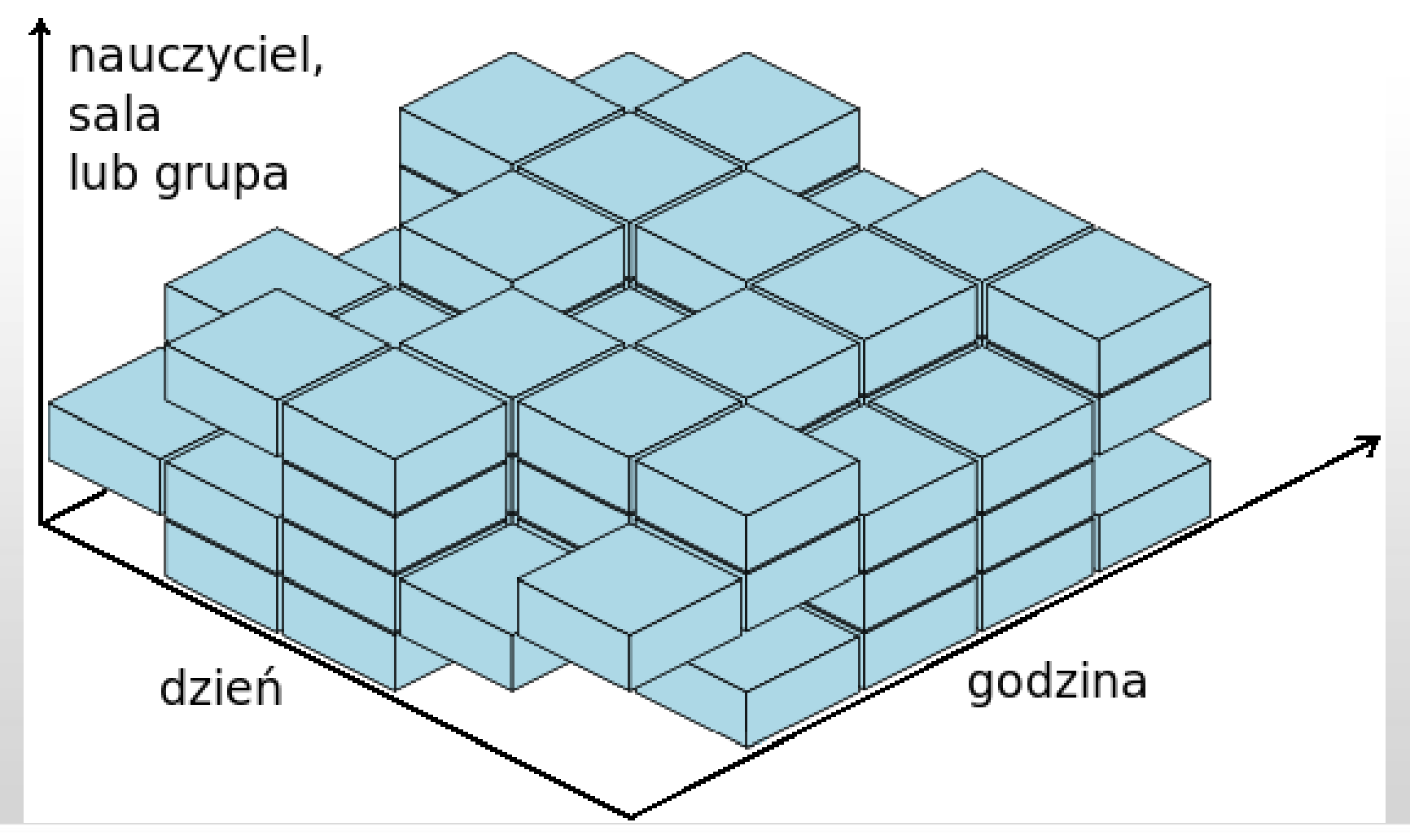

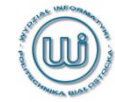

# **Przykład: Zadanie trudne – wyznaczanie trasy**

- Opcje AutoMapy
- ale gdy mamy...
- różne środki komunikacji
- **P**przesiadki
- odcinki piesze

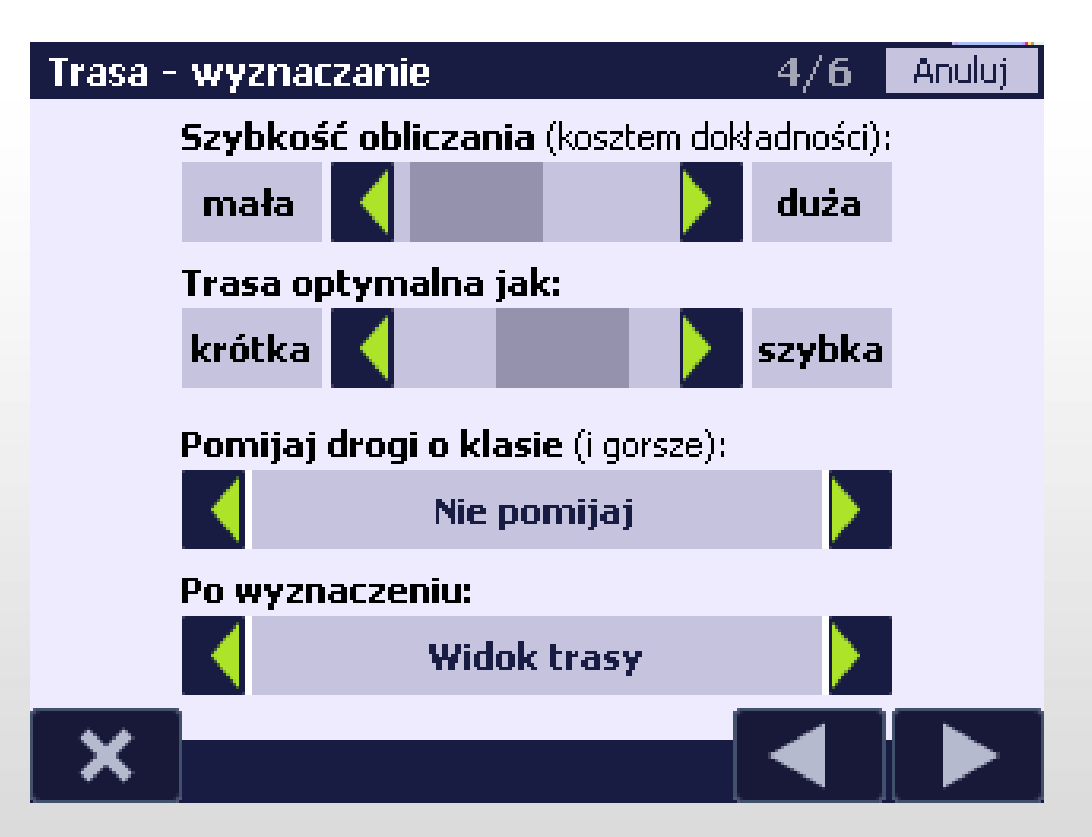

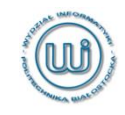

## **Przykład: Zadanie trudne – pakowanie plecaka**

- Wyobraźmy sobie, że wyjeżdżamy na wakacje i pakujemy plecak
- Możemy udźwignąć nie więcej niż W kilogramów
- W ubraniach, które możemy zabrać ze sobą, mamy różne szanse na poderwanie chłopaka
- Ubrań do zabrania jest więcej niż jesteśmy w stanie udźwignąć
- Wybrać te, które w sumie ważą nie więcej niż W, a ich zabranie da nam najwyższe p-stwo poderwania

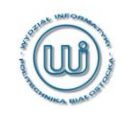

# **"MOCNA" SZTUCZNA INTELIGENCJA**

Page 15 Wydział Informatyki, Politechnika Białostocka

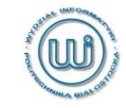

### **Trochę historii: HAL in 2001: A Space Odyssey**

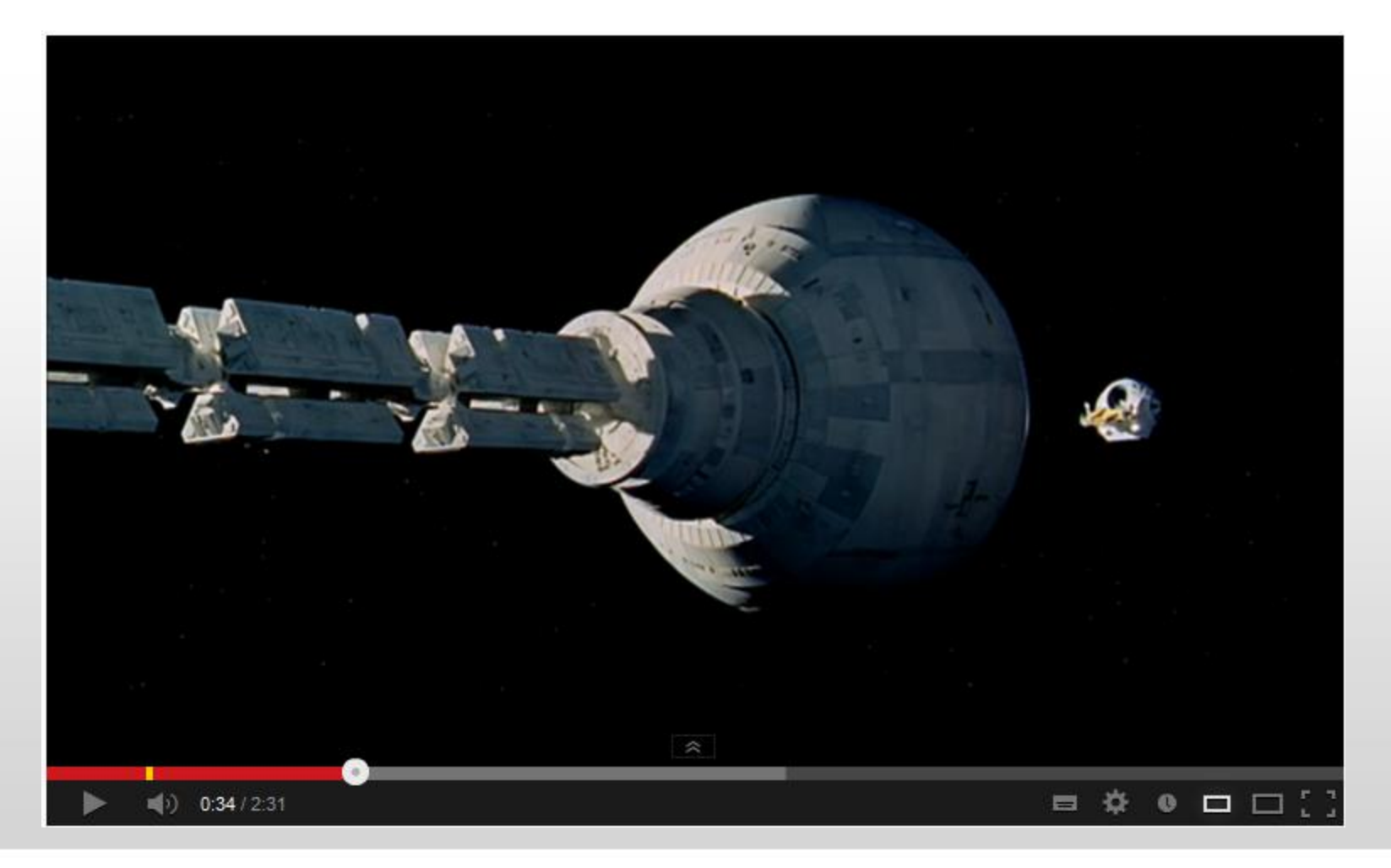

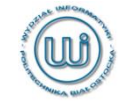

### Page 16 Wydział Informatyki, Politechnika Białostocka

### **Trochę historii: Skynet - Terminator**

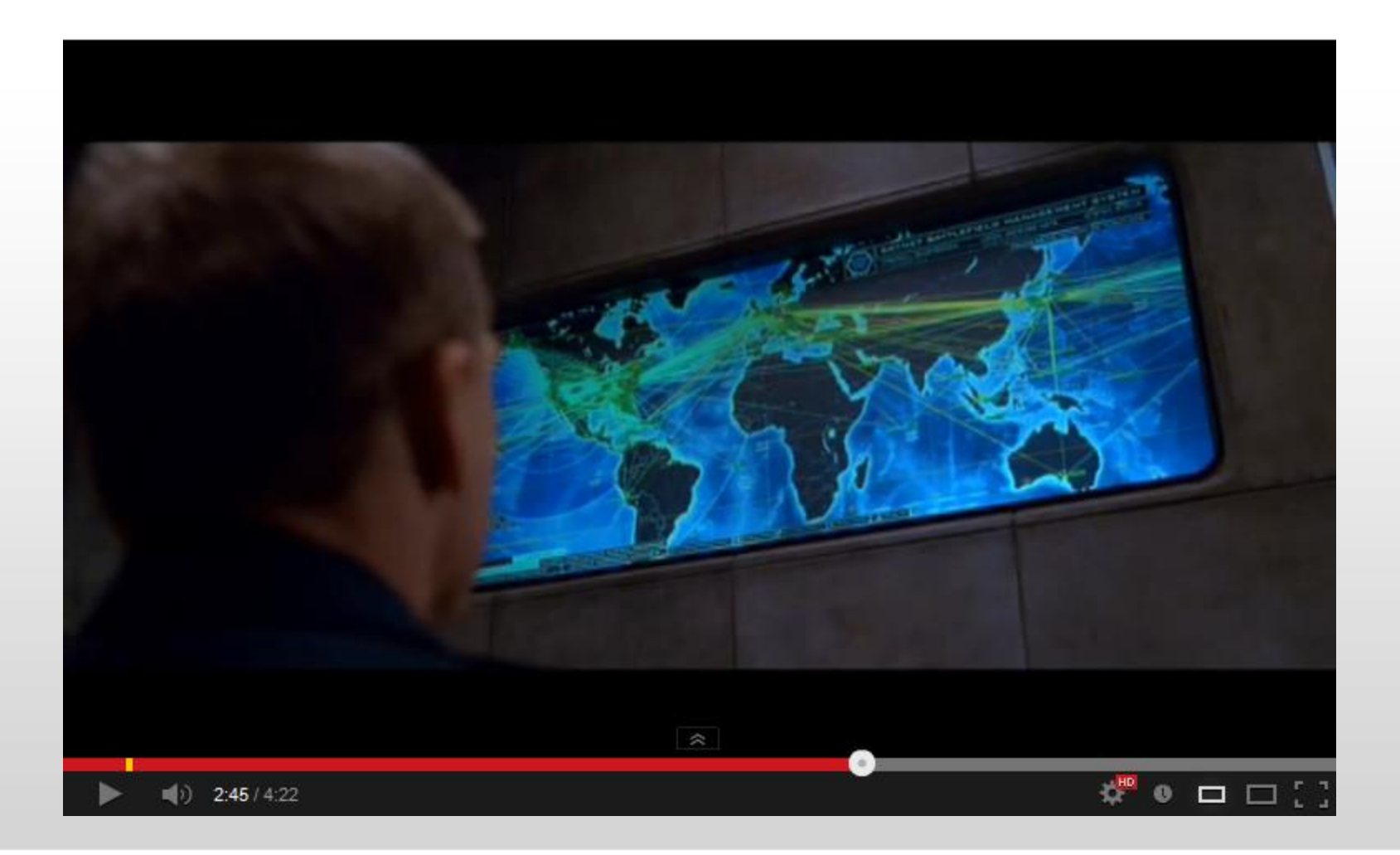

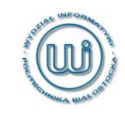

### Page 17 Wydział Informatyki, Politechnika Białostocka

## **Trochę historii: A.I. Artificial Intelligence**

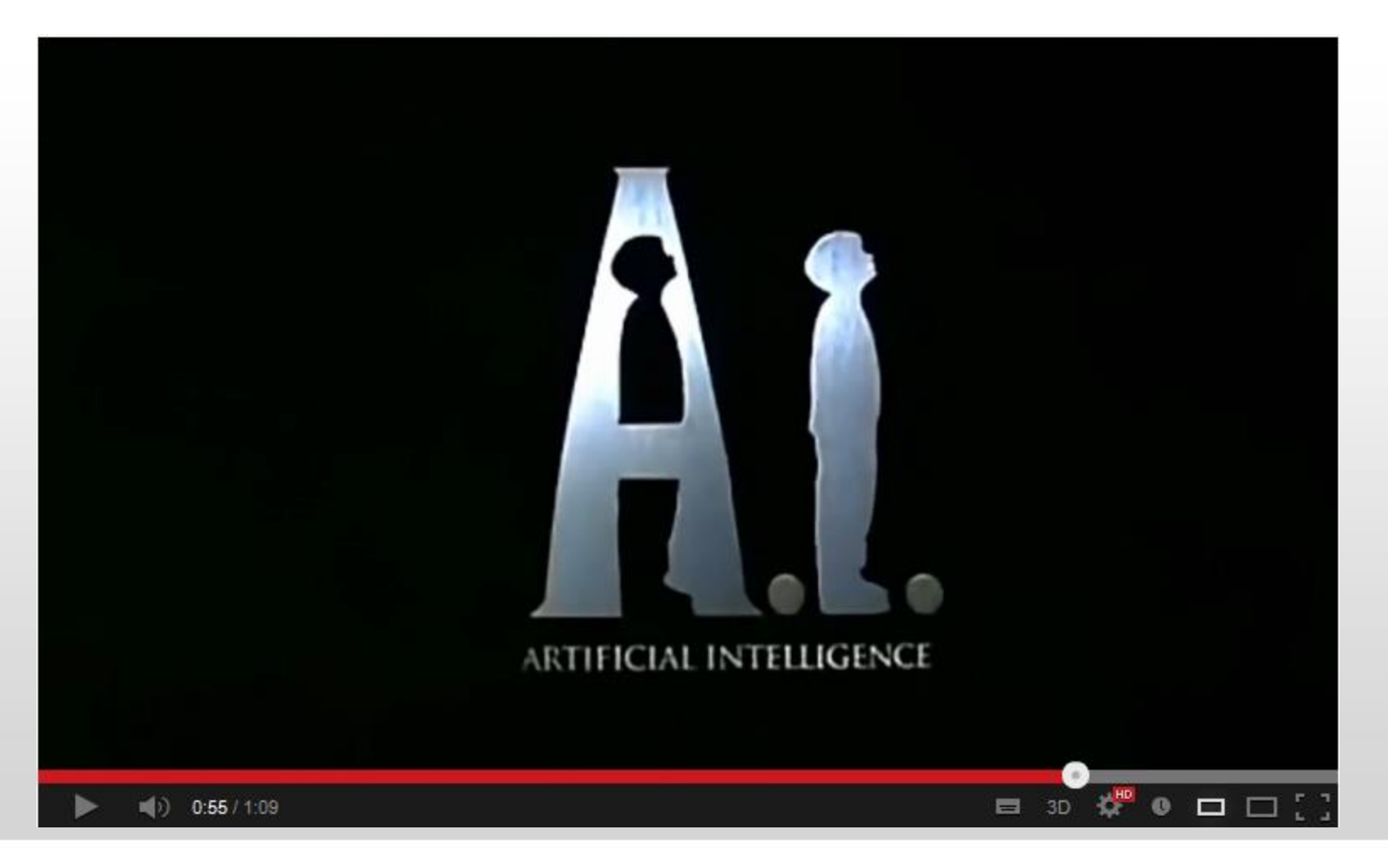

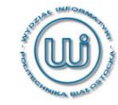

### Page 18 Wydział Informatyki, Politechnika Białostocka

# **Trochę historii: I Robot**

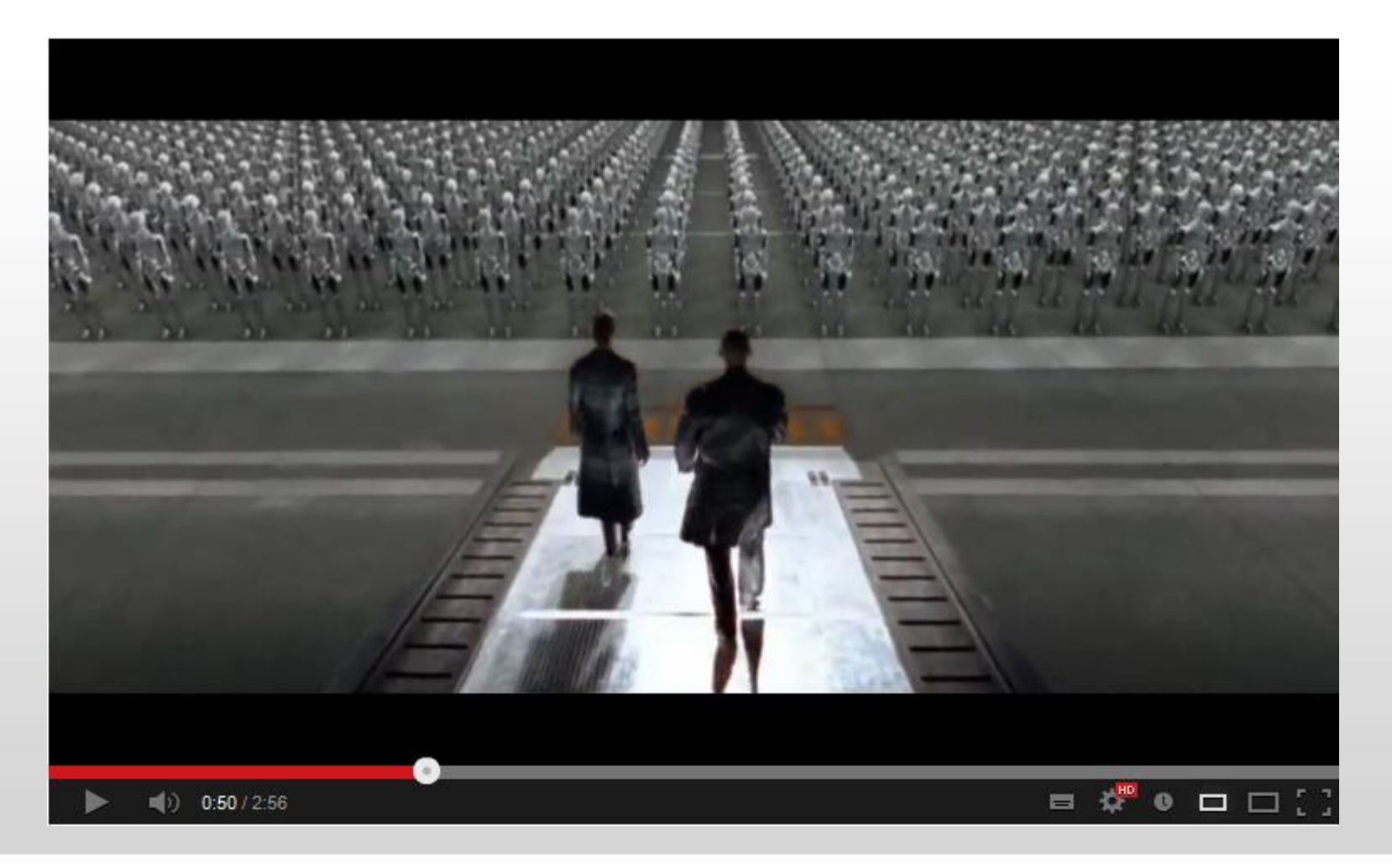

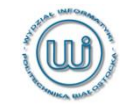

### Page 19 Wydział Informatyki, Politechnika Białostocka

# **Trochę historii: Apple Siri**

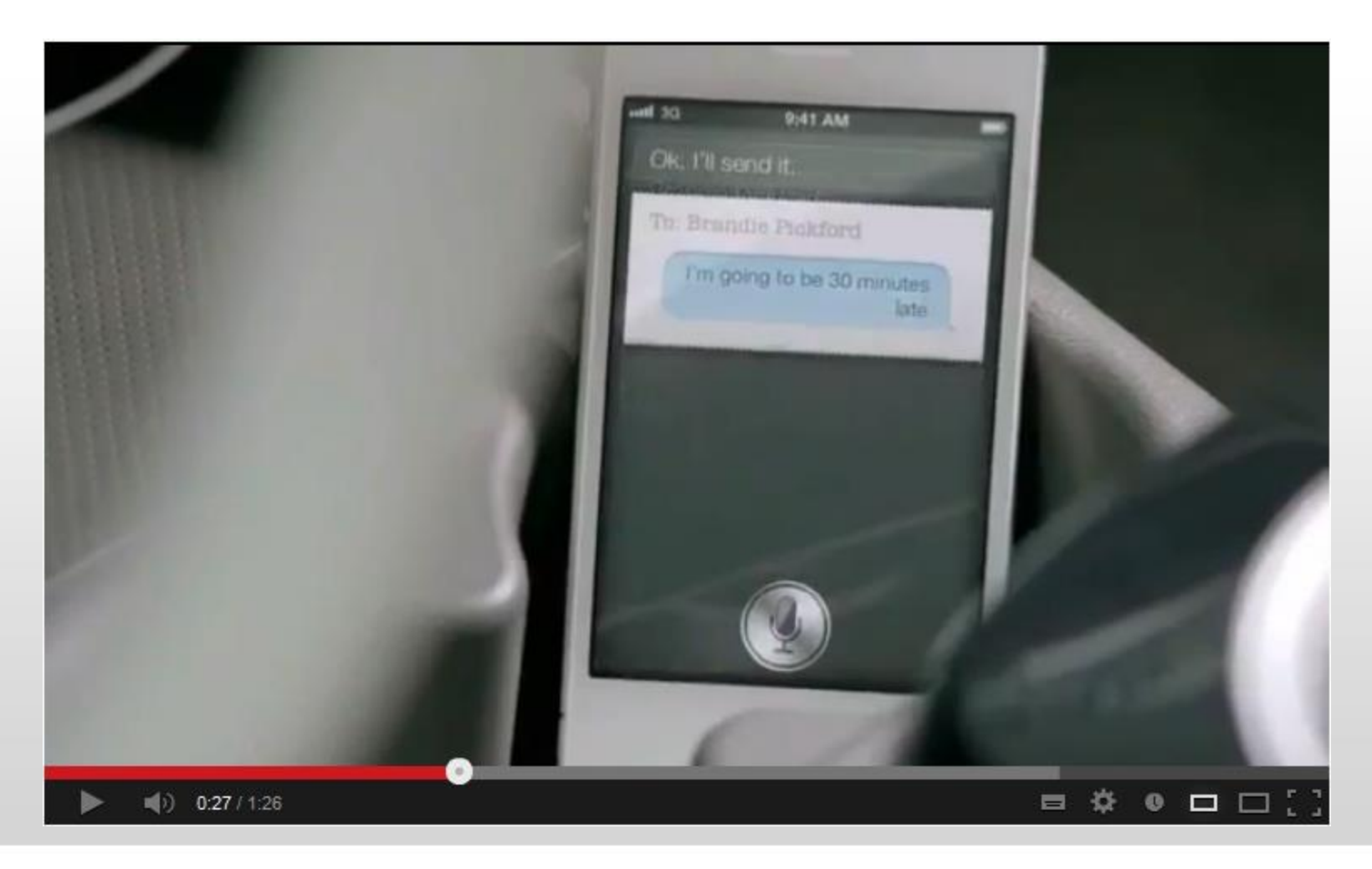

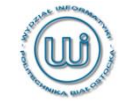

### Page 20 Wydział Informatyki, Politechnika Białostocka

## **Trochę historii: Funny Ask or Say to Siri**

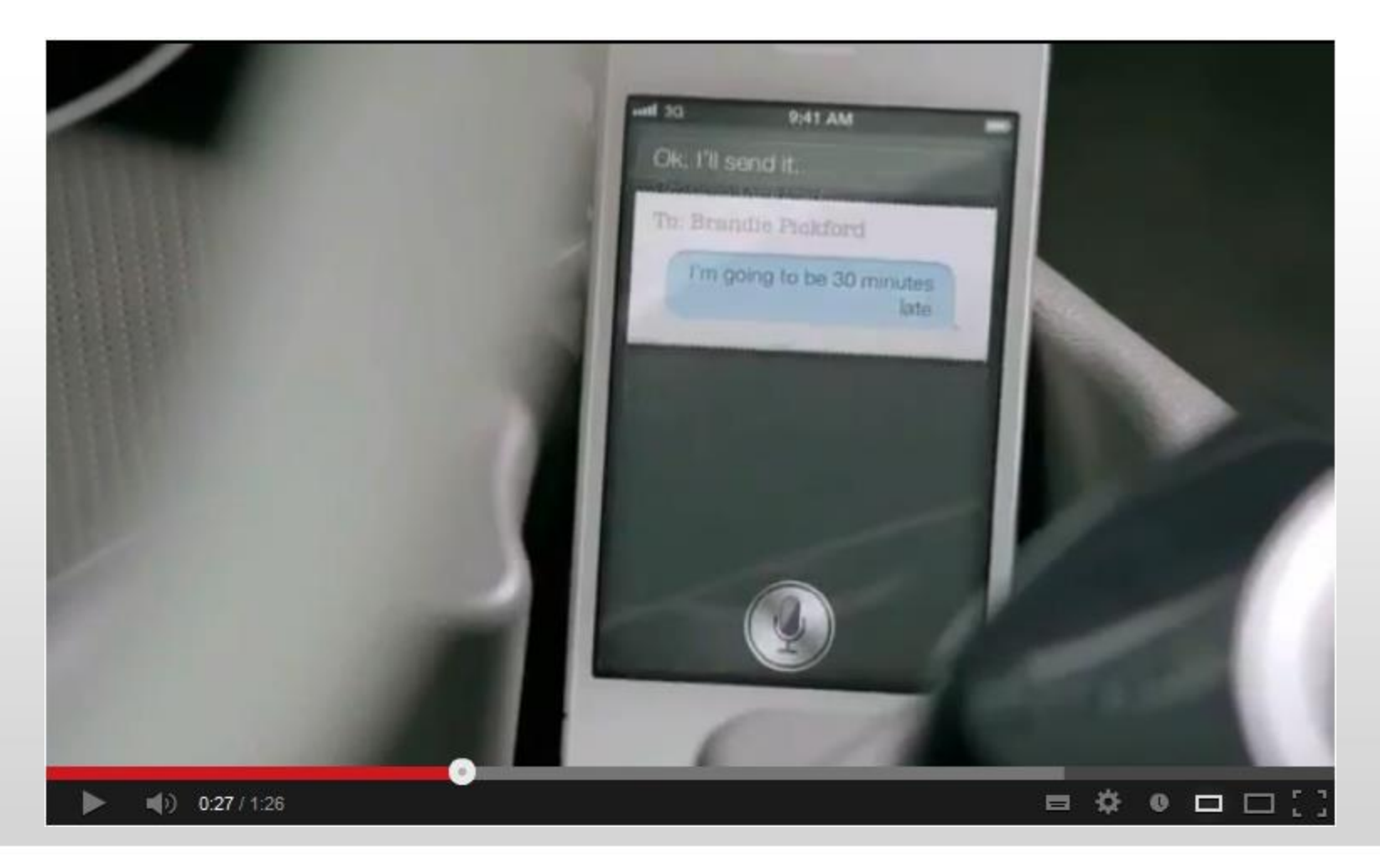

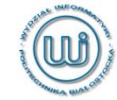

### Page 21 Wydział Informatyki, Politechnika Białostocka